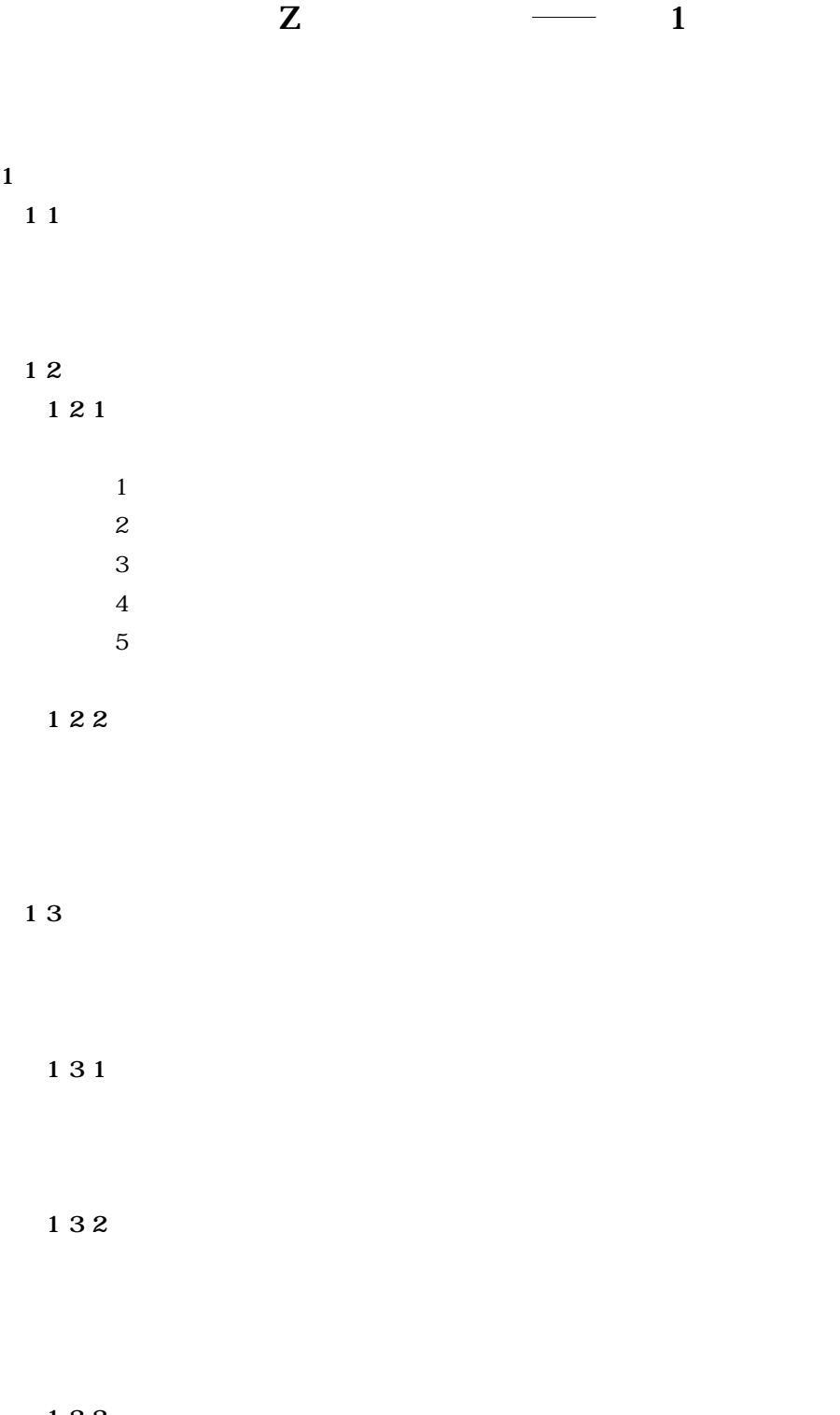

**1 3 3 納品書を受け付ける**

**1 3 4** 

#### **2 鈴木商事営業情報システム Z**

# **2 1 所与の集合**

[顧客ID,商品コード,製造元ID,配送先ID,注文ID] [日付,商品名,名前,住所,電話番号] 数量 == N, 金額 == N

## **2 2 注文データ**

**2 2 1 注文の属性**

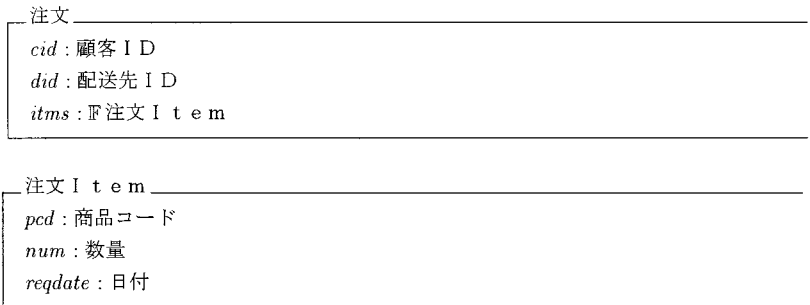

## **2 2 2 注文File**

ordf 1 ordf<sub>2</sub> **ordf** 3 and  $\alpha$ 

#### (676)

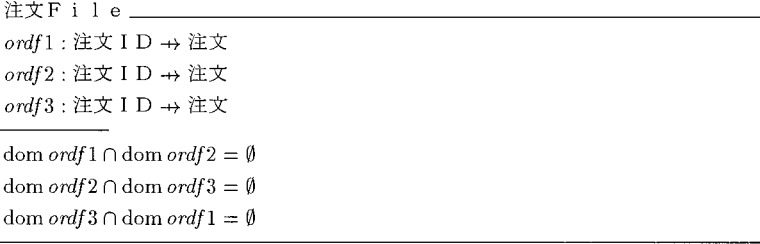

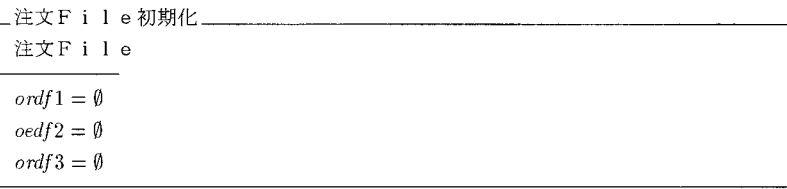

# **3 マスタデータ**

# **3 1**

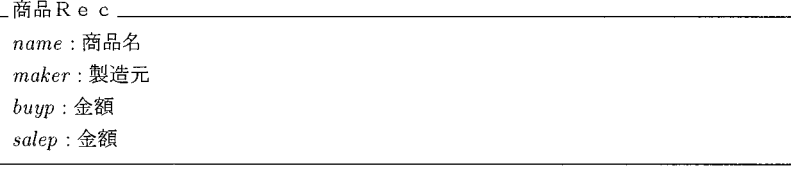

\_商品M a s t \_\_\_\_\_\_\_\_  $\mathit{prod}$  : 商品コード → 商品R e c

## **3 2**

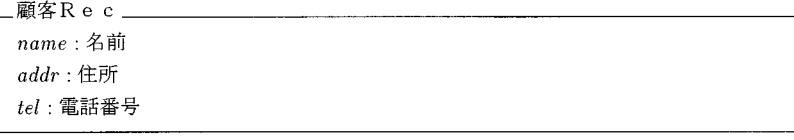

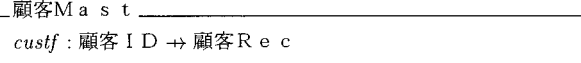

# **3 3**

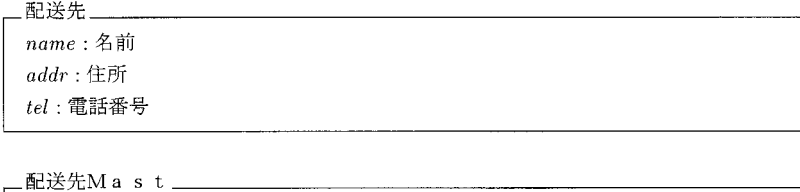

```
\mathit{delivf}:\mathbf{f}\mathbb{H}: I D \rightarrow 配送先
```
## **2 3 4 製造元マスタ**

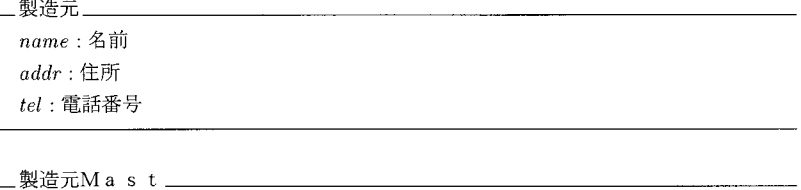

 $makerf :$ 製造元 I D  $\rightarrow$  製造元

## **2 3 5**

```
Master
商品Mast
顧客Mast
製造元Mast
配送先Mast
\forall c : \tilde{m} \boxplus \exists \neg \vdash \aleph \mid c \in \text{dom } prodf \bullet (prodf(c)). maker \in \text{dom } maker
```
## **2 4 事象の仕様**

**2 4 1 受注する**

```
ordf 1
```

```
受注する
\Xi\mathrm{M}\,\mathrm{a}s ter
Δ注文File
ord?: 注文
ord?,cid \in \text{dom } custford?, did \in \mathrm{dom}\: delivford?, ped \in \text{dom}\, prod\exists \mathit{oid} : \forall\exists\; \mathbf{X} \mathrel{\mathbf{I}} \mathrel{\mathbf{D}} \bullet (\mathit{oid} \notin \mathit{dom} \mathit{ordf1} \cup \mathit{dom} \mathit{ordf2} \cup \mathit{dom} \mathit{ordf3})\wedge \text{ord} f1' = \text{ord} f1 \cup \{\text{oid} \mapsto \text{ord}\}\wedge \mathit{ordf2'} = \mathit{ordf2}\wedge \mathit{ordf3'} = \mathit{ordf3}
```
#### **2 4 2 納入指示を作成する**

*ordf* 1

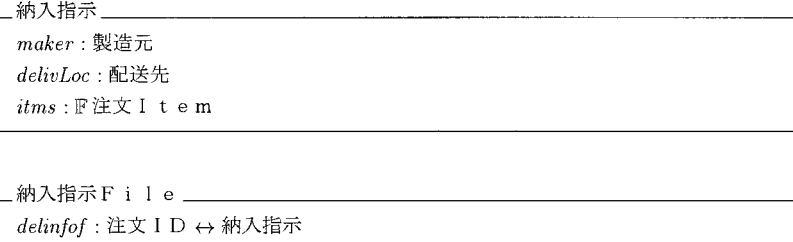

#### **158**(678)

```
注文Itemを製造元ごとに分類する
EMa s t e r
ord?: 注文
itmss !: FF 注文 I t e m
U it mss! = ord?.it ms
\forall\; itms : itms! \; \bullet\forall i1, i2 : itms \bullet\text{prodf}(i1.\text{pcd})\ldots\text{maker} = \text{prodf}(i2.\text{pcd})\ldots\text{maker}\forall itms1, itms2 : itmss | itms1 \neq itms2 \bullet\forall i1 : itms1; i2 : itms2 \bullet prodf(i1,pcd) \neq prodf(i2,pcd)
```
#### todayDelInfo!

```
ordf 1 ordf 2
```

```
納入指示を作成する_
\Xi\mathrm{M}\,\text{a}s te\text{r}Δ注文File
\Delta納入指示File
todayDelInfo!: 納入指示F i I e
\operatorname{ordf} 1' = \emptyset\operatorname{ordf}{2'}=\operatorname{ordf}{2}\cup\operatorname{ordf}{1}\mathit{ordf3'}=\mathit{ordf3}todayDelInfo!={oid: dom ordf1, 納入指示 |
             [注文Itemを製造元ごとに分類する1|
                   ord?_1 = ordf1(oid)\wedge \thetaM a s t e r _1 = \thetaM a s t e r
                   \wedge \mathit{itms} \in \mathit{itmss!}_1 ]
             \wedge (\exists i \in itms \bullet maker = prodf(i.pcd))\wedge delivLoc = delivf(ordf1(oid).did)
             • oid \mapsto \theta納入指示 }
\label{eq:delinf} \begin{aligned} \label{eq:delinf} \textit{delinfof'} = \textit{delinfof} \cup \textit{todayDelInfo!} \end{aligned}
```
#### **2 4 3 納入報告を受け取る**

 $oid$ ? *mid* ?:

造元ID)を受け取る.また,その報告をもとに,製造元への代金支払伝票 *payslip*!:

 $\lambda$ ordf 2 ordf 3

```
納入報告を受け取る」
\Xi Ma s t e r
△注文F i l e
Δ納入指示File
oid?: 注文 I D
mid?: 製造元 I D
payslip!: 注文 I D × 納入指示
oid? \in \text{dom }delinfof\exists_1 dinfo: delinfof \langle \rangle oid? \rangle \bullet dinfo.maker = mid?
\exists dinfo: delinfof(| oid? | | dinfo.maker = mid? •
     payslip! = (oid? \mapsto di\negthinspace nfo)\land delinfof' = delinfof \setminus \{ payslip! }
oid? \notin \text{dom }delinfof' \Rightarrowordf2' = \{oid?\} \triangleleft ordf2\wedge ordf 3' = ordf 3 \oplus { oid? \mapsto ordf 2(oid?) }
oid? \in \text{dom }delinfof' \Rightarrowordf2' = ordf2\wedge ordf 3' = \text{ord}f3
```
# $ordf1' = ordf1$

## **2 4 4 請求書を発行する**

```
請求 I t e m _
pcd:商品コード
num: 数量
aprice: 単価
amt:  E額
```

```
請求書
```
name: 名前  $addr$  : 住所  $tel$ : 電話番号  $itms: \mathbb{F}$ 請求 I t e m  $tot:$  $\forall$  itm1, itm2 : itms • itm1.pcd = itm2.pcd  $\Rightarrow$  itm1 = itm2

請求書File  $\textit{bill}:$  注文 I D  $\rightarrow$  請求書

*ordf* 3 の各注文(納入完の注文)に対し請求書を作る.請求書を作成すると *ordf*

 $3 \sim$ 

```
請求書を作成する_
\Xi\mathrm{M}\,\texttt{a}s te\texttt{r}ord?: 注文
bill: 請求書
bill. name = \textit{custf}(\textit{ord}?\textit{.cid}).namebill!.addr = custf(ord?.cid).addr
bill.tel = custford?.cid).telbill!.itms ={i:ord? . thus;  \# \& I  t  e m  \}pcd = i.pcd\wedge num = i.num
           \land aprice = prodf(i.pcd).salep
           \wedge amt = aprice * num
           • \theta請求 I t e m }
bill!.tot = (\Sigma i \in bill!.itms \bullet i.amt)
```

```
請求書を発行する
\Xi\mathrm{M}\,\texttt{a}s t e\texttt{r}Δ注文F i l e
bills!:請求File
ordf1' = ordf1\mathit{ordf2'}=\mathit{ordf2}ordf3' = \emptysetbills! = \{oid : \nexists \Sigma \mathbf{I} \mathbf{D}, \text{bill} : \nexists \nexists \nexists \topoid \in \text{dom } ordf3∧[請求書を作成する1|
            \theta M a s t e r_1 = \theta M a s t e r;
            ord?_1 = ordf3(oid);bill = bill_1\bullet oid \mapsto bill }
```
**3 実装上の指定**

PC

GUI DB NS ACCESS

**Hirofumi Kinoshita** 1971 3<br>4  $4$ 

 $3 \t 1$